## **GUIA DE EJERCICIOS PARA RESOLVER: SQL**

# **I. Dada la siguiente base de datos relacional:**

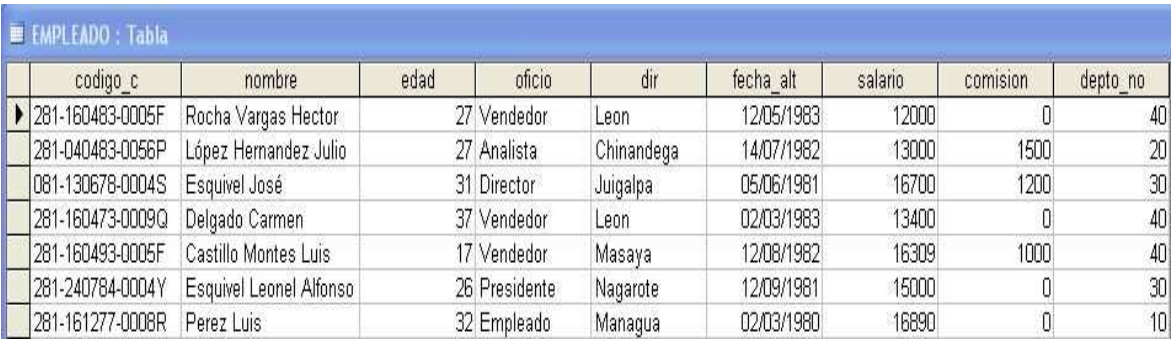

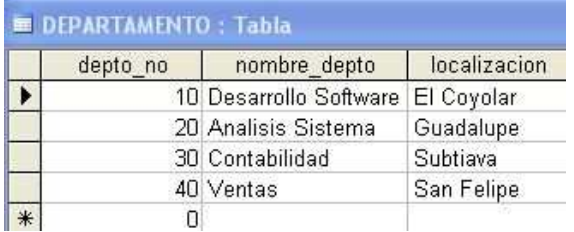

## **RESUELVA LAS SIGUIENTES CONSULTAS EN SQL:**

**1. Mostrar los nombres de los empleados ordenados alfabéticamente (Z…A)** 

♦ select \* from EMPLEADO order by nombre desc

**2. Seleccionar el nombre, el oficio y la localidad de los departamentos donde trabajan los Vendedores.** 

♦ select nombre, oficio, localizacion from EMPLEADO,DEPARTAMENTO where oficio ='Vendedor' and EMPLEADO.dept no=DEPARTAMENTO.dept no

**3. Listar los nombres de los empleados cuyo nombre termine con la letra 'o'.** 

♦ select nombre from EMPLEADO where nombre like '%o'

**4. Seleccionar el nombre, el oficio y salario de los empleados que trabajan en León.** 

♦ select nombre, oficio, salario from EMPLEADO where dir='Leon'

select nombre, oficio, salario from EMPLEADO, DEPARTAMENTO where EMPLEADO.dept no=DEPARTAMENTO.dept no and localizacion='El Coyolar'

**5. Seleccionar el nombre, salario y localidad donde trabajan de los empleados que tengan un salario entre 10000 y 13000.** 

select nombre, salario, localizacion from EMPLEADO, DEPARTAMENTO where EMPLEADO.dept no=DEPARTAMENTO.dept no and salario between 10000 and 13000

**6. Visualizar los departamentos con más de 5 empleados.** 

♦ select EMPLEADO.depto\_no,count(\*) from EMPLEADO, DEPARTAMENTO where EMPLEADO.dept\_no=DEPARTAMENTO.dept\_no group by EMPLEADO.depto no having count(\*) > 5

**7. Mostrar el nombre, salario y nombre del departamento de los empleados que tengan el mismo oficio que 'Leonel Alfonso Esquivel'.** 

♦ select nombre, salario, nombre\_depto from EMPLEADO, DEPARTAMENTO where EMPLEADO.dept\_no=DEPARTAMENTO.dept\_no and oficio=(select oficio from Cliente where nombre==**'Leonel Alfonso Esquivel'**)

**8. Mostrar el nombre, salario y nombre del departamento de los empleados que tengan el mismo oficio que "Castillo Montes Luis" y que no tengan comisión.** 

select nombre, salario, nombre\_depto from EMPLEADO, DEPARTAMENTO where EMPLEADO.dept\_no=DEPARTAMENTO.dept\_no and oficio = (select oficio from EMPLEADO where nombre='Castillo Montes Luis') and comision is null

**9. Mostrar los datos de los empleados que trabajan en el departamento de contabilidad, ordenados por nombre.**

♦ select \* from EMPLEADO, DEPARTAMENTO where EMPLEADO.dept no=DEPARTAMENTO.dept no and nombre depto = 'Contabilidad' order by nombre

**10. Nombre de los empleados que trabajan en León y cuyo oficio sea analista o empleado.** 

select nombre from EMPLEADO, DEPARTAMENTO where Cliente.depto no=Departamento.depto no and localizacion='Leon' and oficio in ('Analista','Empleado')

**11. Calcula el salario medio de todos los empleados.** 

♦ select avg(salario) from EMPLEADO

**12. ¿Cuál es el máximo salario de los empleados del departamento 10?** 

♦ select max(salario) from EMPLEADO where depto\_no = 10

2

**13. Calcula el salario mínimo de los empleados del departamento 'VENTAS'.** 

♦ select min(salario) from EMPLEADO, DEPARTAMENTO where nombre depto="Ventas" and EMPLEADO.dept no=DEPARTAMENTO.dept no

**14. Calcula el promedio del salario de los empleados del departamento de 'CONTABILIDAD'.** 

♦ select avg(salario) from EMPLEADO, DEPARTAMENTO where EMPLEADO.dept\_no=DEPARTAMENTO.dept\_no and and nombre depto='Contabilidad'

**15. ¿Cuántos empleados hay en el departamento número 10?** 

♦ select count(\*) from EMPLEADO where depto\_no = 10

**16. ¿Cuántos empleados hay en el departamento de 'VENTAS'?** 

♦ select count(\*) from EMPLEADO, DEPARTAMENTO where nombre\_depto ='VENTAS'.

**17. Calcula el número de empleados que no tienen comisión.** 

♦ select count(\*) from EMPLEADO where comision is null.

**18. Visualizar cuántos nombres de los empleados empiezan por la letra 'A'.** 

♦ select count(\*) from EMPLEADO where nombre like 'A%'.

**19. Visualizar el número de empleados de cada departamento.** 

♦ select EMPLEADO.depto\_no,count(\*) from EMPLEADO, DEPARTAMENTO where EMPLEADO.dept no=DEPARTAMENTO.dept no group by EMPLEADO.depto\_no.

20. **Para cada oficio obtener la suma de salarios.**

♦ select oficio, sum(salario) from EMPLEADO group by oficio.

#### **MÁS EJEMPLOS**

**21. Mostrar los datos de los empleados cuyo salario sea mayor que la media de todos los salarios.** 

select \* from EMPLEADO where salario>(select avg(salario) from EMPLEADO)

**22. Seleccionar el nombre del empleado que tiene máximo salario.** 

♦ select nombre from EMPLEADO where salario=(select max(salario) from EMPLEADO)

**23. Mostrar el nombre del empleado que tiene el salario más bajo.**  ♦ select nombre from EMPLEADO where salario=(select min(salario) from EMPLEADO)

**24. Mostrar los datos del empleado que tiene el salario más alto en el departamento de 'VENTAS'.** 

select nombre from EMPLEADO, DEPARTAMENTO where EMPLEADO.depto no= DEPARTAMENTO.depto no and nombre depto='VENTAS' and salario = (select max(salario) from EMPLEADO,DEPARTAMENTO where EMPLEADO.depto no = DEPARTAMENTO.depto no and nombre depto='VENTAS')

### **25. Visualizar el departamento con más empleados.**

 $select$  depto no from EMPLEADO group by count(\*) having  $count(*) = (select max(count(*))) from EMPLEADO group by depto no)$ 

**26. Visualizar el número de departamento que tenga más empleados cuyo oficio sea empleado.** 

♦ select depto\_no from EMPLEADO where oficio='Empleado' group by depto\_no having count(\*) = (select max(count(\*)) from EMPLEADO where oficio='Empleado' group by depto no)

**27. Mostrar el número de oficios distintos de cada departamento.** 

♦ select depto\_no,count(\*) from EMPLEADO group by depto\_no, oficio

**28. Mostrar los departamentos que tengan más de dos personas trabajando en la misma profesión.** 

♦ select depto\_no, count(\*) from EMPLEADO group by depto\_no, oficio having count $(*)$  > 2

4

#### **EJEMPLOS DE MODIFICACIÓN DE LA BASE DE DATOS**

**1. Insertar en la tabla EMPLEADO un empleado con código 081- 220678-0008U, nombre 'Pérez Luis Carlos' de 32 años, oficio Analista, vive en Matagalpa, fecha de alta en la empresa el 22-06- 2001, su salario es C\$ 15600, no tiene comisión y pertenece al departamento 20.**   $\bullet$  insert into into into  $\bullet$ EMPLEADO(codigo\_c,nombre,edad,oficio,dir,fecha\_alt,salario,comision, depto no) values('220678-0008U', 'Pérez Luis Carlos',32,'Analista','Matagalpa','22-06-2001',15600,null,20) **2. Insertar en la tabla DEPARTAMENTO un departamento cuyo número sea 50, de nombre 'GENERAL' y cuya localización sea 'Laborio'.**  insert into DEPARTAMENTO values(50,'General','Laborio') **3. Insertar en la tabla DEPARTAMENTO un departamento cuyo número sea 60 y de nombre 'PRUEBAS'.**  insert into DEPARTAMENTO(depto no,nombre depto) values(60,'Prueba') **4. Insertar en la tabla PRUEBA los datos de los empleados que pertenecen al departamento número 30.**  ♦ insert into PRUEBA(select \* from EMPLEADO where depto\_no=30) **5. Insertar en la tabla PRUEBA2 el codigo\_c, número de departamento y salario de los empleados que pertenecen al departamento número 20.**  ♦ insert into PRUEBA2 (select codigo\_c,depto\_no,salario from EMPLEADO where depto\_no = 20) **6. Doblar el salario a todos los empleados del departamento 30.**  ♦ update EMPLEADO set salario = salario\*2 where depto\_no=30 **7. Cambiar todos los empleados del departamento número 30 al departamento número 20.**  ♦ update EMPLEADO set depto\_no = 20 where depto\_no = 30 **8. Incrementar en un 10% el sueldo de los empleados del departamento 10.**  update EMPLEADO set salario=salario\*1.1 where depto no=10 **9. Cambiar la localidad del departamento número 10 a 'Zaragoza'.**  update EMPLEADO set localizacion='Zaragoza' where depto no =  $10$ 

5

**10. Igualar el salario de 'Esquivel Jose' al salario de 'Esquivel Leonel Alfonso', de la tabla PRUEBA.** 

♦ update EMPLEADO set salario = (select salario from PRUEBA where nombre=' **Esquivel Leonel Alfonso** ') where nombre=' **Esquivel Jose**'

**11. En la tabla DEPARTAMENTO borrar el departamento número 40.** 

♦ delete from DEPARTAMENTO where depto\_no = 40

**12. En la tabla EMPELADO borrar todos los empleados que sean del departamento 20 y sean 'ANALISTAS'.** 

♦ delete from EMPLEADO where depto\_no = 20 and oficio='Analista'

**13. Borrar de la tabla EMPLEADO todos los empleados que no tengan comisión.** 

♦ delete from EMPLEADO where comision is null